Übungsaufgabe: Lösen Sie die Bilanz in Bestandskonten (Aktiv u. Passiv) auf und übertragen Sie die Anfangsbestände aus der Bilanz in die Bestandskonten. Verbuchen Sie die Aufgeführten Geschäftsfälle in den Bestandskonten schließen Sie die Bestandskonten ab und erstellen Sie die Abschlussbilanz. Nennen Sie zu jeden Geschäftsvorfall den Buchungssatz (Soll an

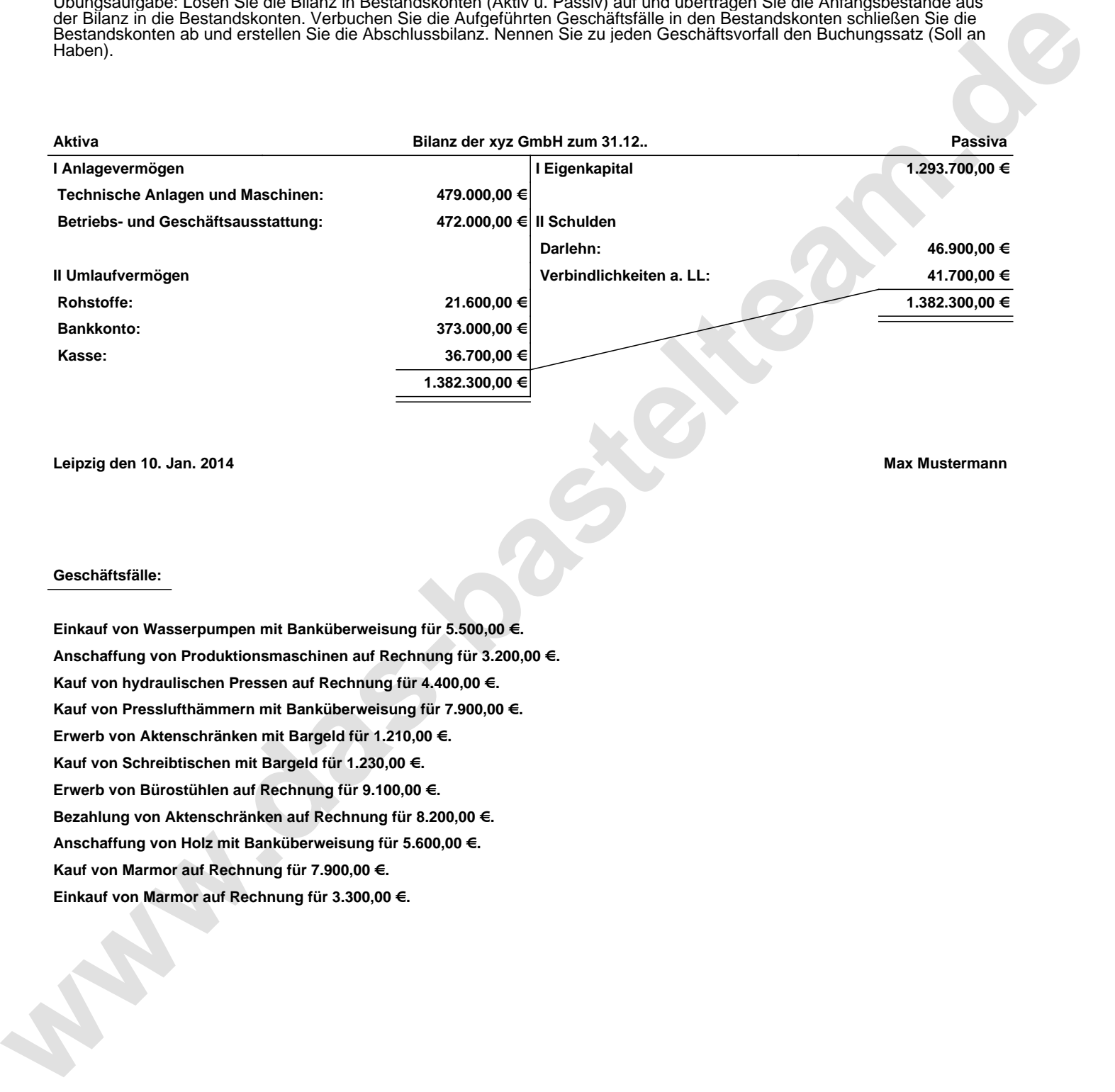

**Leipzig den 10. Jan. 2014 Max Mustermann**

## **Geschäftsfälle:**

**Einkauf von Wasserpumpen mit Banküberweisung für 5.500,00 €. Anschaffung von Produktionsmaschinen auf Rechnung für 3.200,00 €. Kauf von hydraulischen Pressen auf Rechnung für 4.400,00 €. Kauf von Presslufthämmern mit Banküberweisung für 7.900,00 €. Erwerb von Aktenschränken mit Bargeld für 1.210,00 €. Kauf von Schreibtischen mit Bargeld für 1.230,00 €. Erwerb von Bürostühlen auf Rechnung für 9.100,00 €. Bezahlung von Aktenschränken auf Rechnung für 8.200,00 €. Anschaffung von Holz mit Banküberweisung für 5.600,00 €. Kauf von Marmor auf Rechnung für 7.900,00 €. Einkauf von Marmor auf Rechnung für 3.300,00 €.**

Übungsaufgabe: Lösen Sie die Bilanz in Bestandskonten (Aktiv u. Passiv) auf und übertragen Sie die Anfangsbestände aus der Bilanz in die Bestandskonten. Verbuchen Sie die Aufgeführten Geschäftsfälle in den Bestandskonten schließen Sie die Bestandskonten ab und erstellen Sie die Abschlussbilanz. Nennen Sie zu jeden Geschäftsvorfall den Buchungssatz (Soll an

## **Lösungen:**

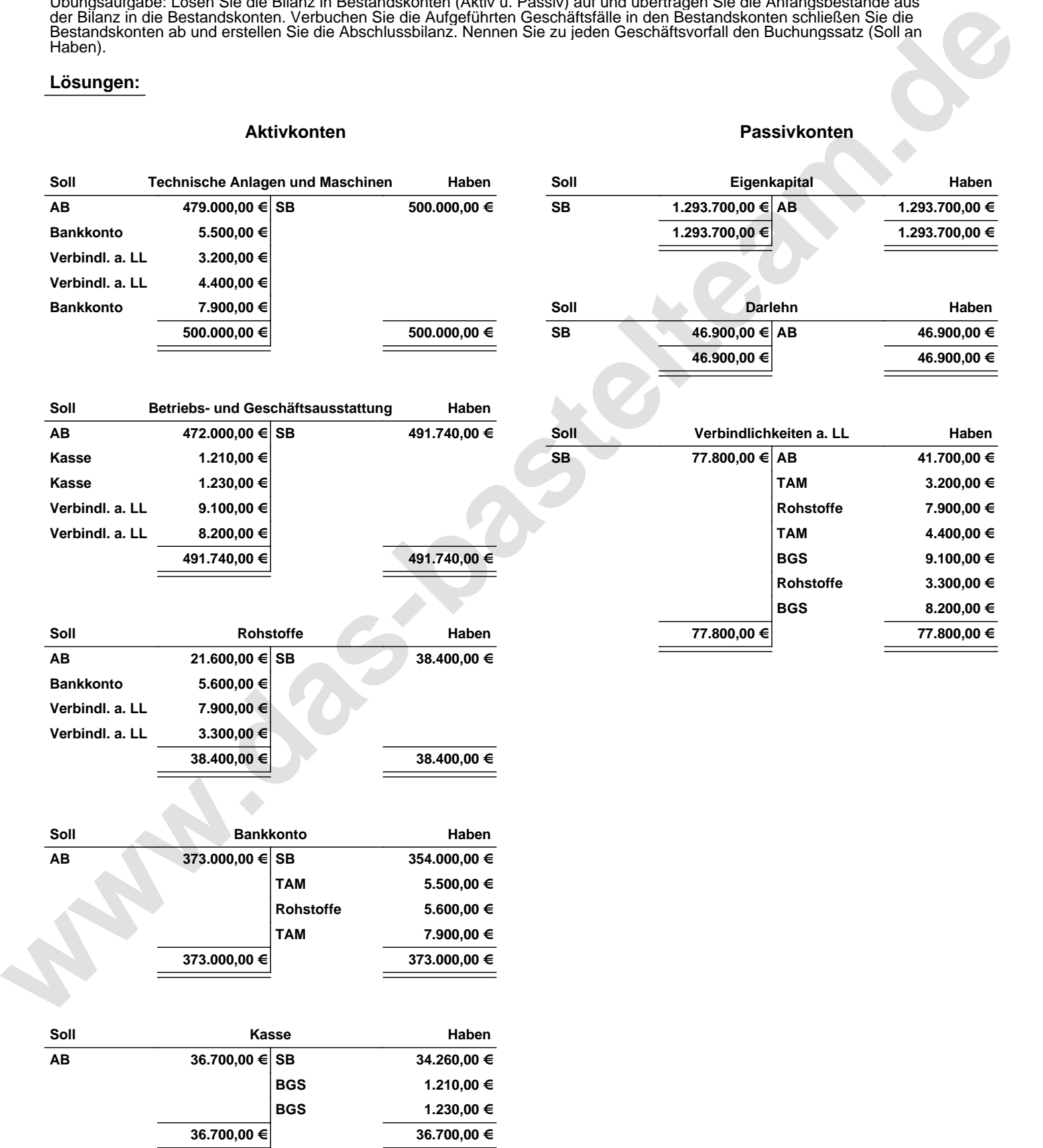

Übungsaufgabe: Lösen Sie die Bilanz in Bestandskonten (Aktiv u. Passiv) auf und übertragen Sie die Anfangsbestände aus der Bilanz in die Bestandskonten. Verbuchen Sie die Aufgeführten Geschäftsfälle in den Bestandskonten schließen Sie die Bestandskonten ab und erstellen Sie die Abschlussbilanz. Nennen Sie zu jeden Geschäftsvorfall den Buchungssatz (Soll an

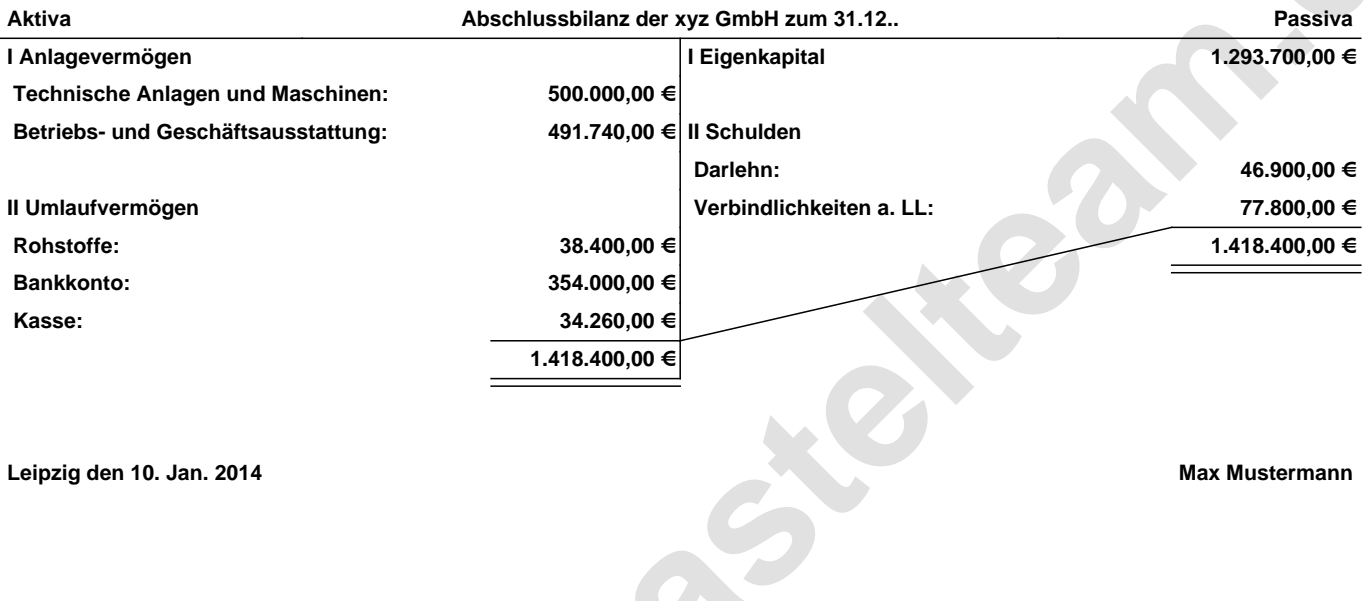

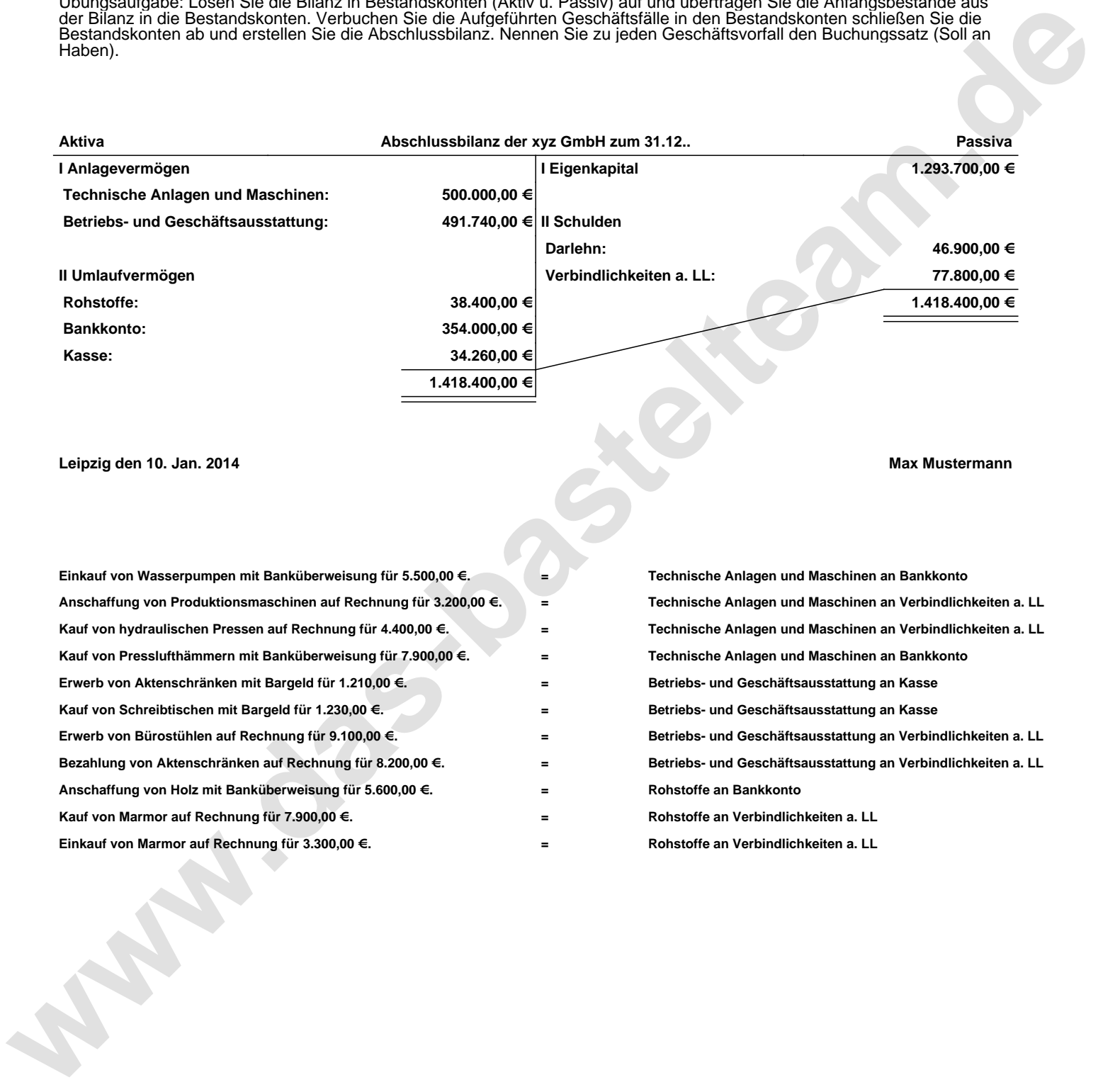